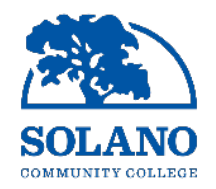

## Process for Updating Budget Codes for Employees (Job Labor Distribution Updates)

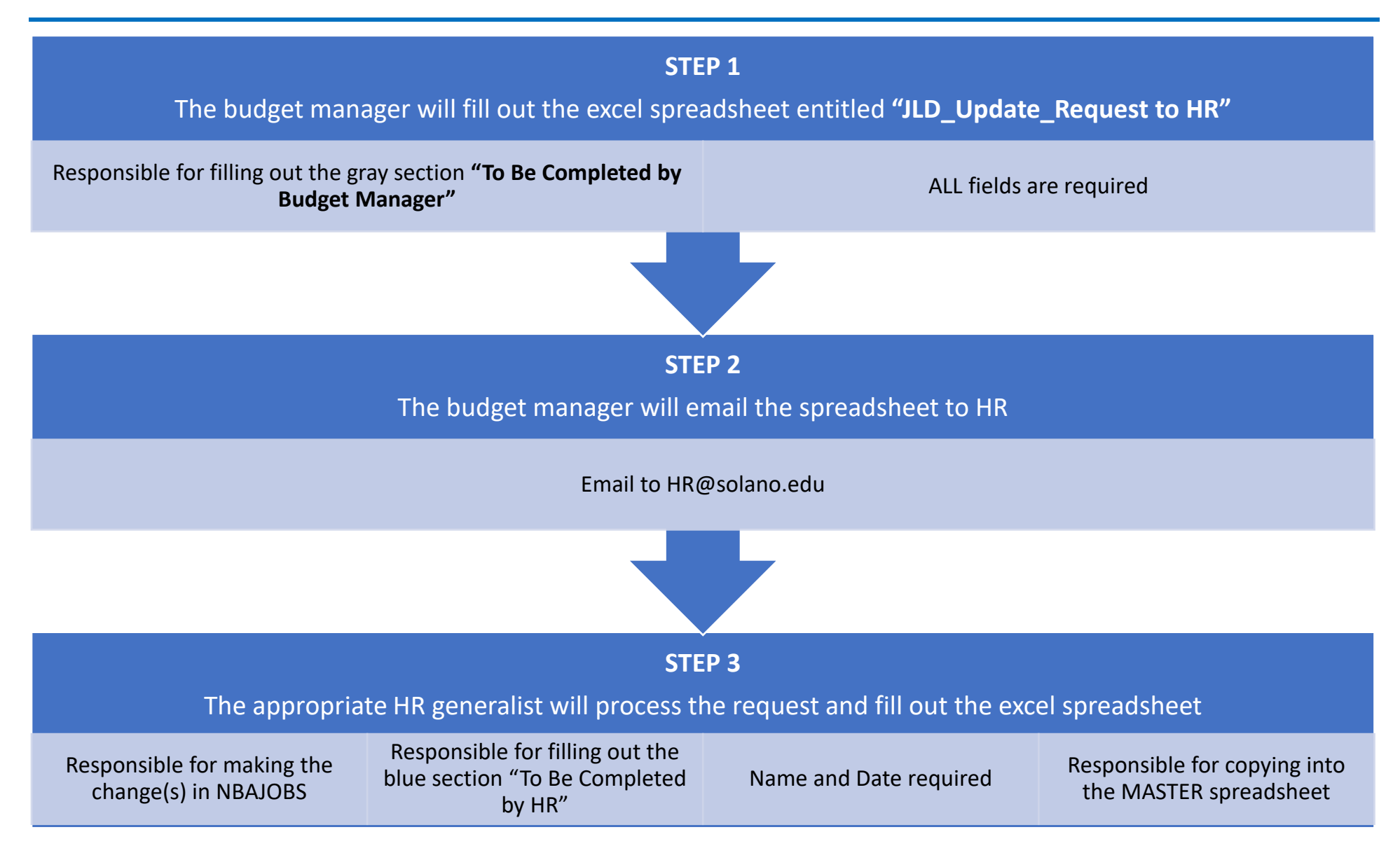